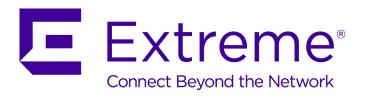

# ExtremeSecurity Vulnerability Manager Release Notes

For Software Version 7.7.2.7

Copyright © 2016 All rights reserved.

#### Legal Notice

Extreme Networks, Inc. reserves the right to make changes in specifications and other information contained in this document and its website without prior notice. The reader should in all cases consult representatives of Extreme Networks to determine whether any such changes have been made.

The hardware, firmware, software or any specifications described or referred to in this document are subject to change without notice.

#### **Trademarks**

Extreme Networks and the Extreme Networks logo are trademarks or registered trademarks of Extreme Networks, Inc. in the United States and/or other countries.

All other names (including any product names) mentioned in this document are the property of their respective owners and may be trademarks or registered trademarks of their respective companies/owners.

For additional information on Extreme Networks trademarks, please see: www.extremenetworks.com/company/legal/trademarks/

#### Support

For product support, including documentation, visit: www.extremenetworks.com/documentation/

# **Table of Contents**

| Preface                                                                       |   |  |
|-------------------------------------------------------------------------------|---|--|
| Related Publications                                                          |   |  |
| Providing Feedback to Us                                                      |   |  |
| Getting Help                                                                  |   |  |
| Chapter 1. Deleges Nates for Entrance Consults Valuerability Manager V7.7.2.7 |   |  |
| Chapter 1: Release Notes for Extreme Security Vulnerability Manager V7.7.2.7  | t |  |

# **Preface**

### **Related Publications**

The ExtremeSecurity product documentation listed below can be downloaded from <a href="http://documentation.extremenetworks.com">http://documentation.extremenetworks.com</a>.

# ExtremeSecurity Analytics

- Extreme Security Release Notes
- Extreme SIEM Administration Guide
- Extreme SIEM Getting Started Guide
- Extreme SIEM High Availability Guide
- Extreme SIEM User Guide
- Extreme SIEM Tuning Guide
- ExtremeSecurity API Reference Guide
- ExtremeSecurity Ariel Query Language Guide
- ExtremeSecurity Application Configuration Guide
- ExtremeSecurity DSM Configuration Guide
- ExtremeSecurity Hardware Guide
- ExtremeSecurity Installation Guide
- Extreme Networks Security Juniper NSM Plug-in User Guide
- ExtremeSecurity Log Manager Administration Guide
- ExtremeSecurity Log Manager Users Guide
- Migrating Extreme Security Log Manager to Extreme SIEM
- ExtremeSecurity Managing Log Sources Guide
- ExtremeSecurity Offboard Storage Guide
- ExtremeSecurity Troubleshooting System Notifications Guide
- ExtremeSecurity Upgrade Guide
- ExtremeSecurity WinCollect User Guide
- ExtremeSecurity Risk Manager Adapter Configuration Guide
- ExtremeSecurity Risk Manager Getting Started Guide
- ExtremeSecurity Risk Manager Installation Guide
- ExtremeSecurity Vulnerability Manager User Guide
- ExtremeSecurity Vulnerability Assessment Configuration Guide

# Providing Feedback to Us

We are always striving to improve our documentation and help you work better, so we want to hear from you! We welcome all feedback but especially want to know about:

- Content errors or confusing or conflicting information.
- Ideas for improvements to our documentation so you can find the information you need faster.

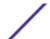

• Broken links or usability issues.

If you would like to provide feedback to the Extreme Networks Information Development team about this document, please contact us using our short online feedback form. You can also email us directly at <a href="mailto:internalinfodev@extremenetworks.com">internalinfodev@extremenetworks.com</a>.

# **Getting Help**

If you require assistance, contact Extreme Networks using one of the following methods:

- Global Technical Assistance Center (GTAC) for Immediate Support
  - Phone: 1-800-872-8440 (toll-free in U.S. and Canada) or +1 408-579-2826. For the support phone number in your country, visit: www.extremenetworks.com/support/contact
  - Email: support@extremenetworks.com. To expedite your message, enter the product name or model number in the subject line.
- GTAC Knowledge Get on-demand and tested resolutions from the GTAC Knowledgebase, or create a help case if you need more guidance.
- The Hub A forum for Extreme customers to connect with one another, get questions answered, share ideas and feedback, and get problems solved. This community is monitored by Extreme Networks employees, but is not intended to replace specific guidance from GTAC.
- Support Portal Manage cases, downloads, service contracts, product licensing, and training and certifications.

Before contacting Extreme Networks for technical support, have the following information ready:

- Your Extreme Networks service contract number and/or serial numbers for all involved Extreme Networks products
- A description of the failure
- A description of any action(s) already taken to resolve the problem
- A description of your network environment (such as layout, cable type, other relevant environmental information)
- Network load at the time of trouble (if known)
- The device history (for example, if you have returned the device before, or if this is a recurring problem)
- Any related Return Material Authorization (RMA) numbers

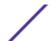

# 1 Release Notes for Extreme Security Vulnerability Manager V7.7.2.7

### **New features**

- Enhanced scheduling—Use cron expressions to run your vulnerability scans at fixed times, dates, or time intervals. For example, you can easily create a scan schedule that runs at a specific time on the third Monday of every month.
- Vulnerability instances RESTful API enhancements—Developers use the enhanced vulnerability
  instances RESTful API to create dashboards, reports, and data visualizations. For information about
  other Vulnerability Manager RESTful API enhancements, see the ExtremeSecurity API Reference
  Guide.

# **Installing Vulnerability Manager**

For installation instructions, see the ExtremeSecurity Vulnerability Manager User Guide.

## Fix list

| Number  | Description                                                                              |
|---------|------------------------------------------------------------------------------------------|
| IV83783 | Aggregation of Vulnerability Manager data after scan tool completion can sometimes fail. |

#### **Known Issues**

| Issue description                                                                                                    | Workaround                                                                                                    |
|----------------------------------------------------------------------------------------------------|----------------------------------------------------------------------------------------------------|
| Juniper patch - FATAL: Could not load /lib/modules/2.6.32-431.29.2.el6.x86_64/modules.dep: No such file or directory. | When the patch finishes, restart the system to load the new kernel.                                                            |
| Historical correlation - event profile not showing all saved searches available.                                      | Historical correlation does not show aggregated results.                                                                       |
| Externally-sourced geodata.conf is not accurate enough and causing false/positives in the customer environment.       | The location associated with the CIDR range is the country the IP is registered in, and not the country the IP is coming from. |

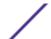